## 学内講習会企画・開催状況

(2013.3.1~2014.2.28)

平成 25 年 3 月から平成 26 年 2 月までに総合情報基盤センターで企画・開催した学内講習会は、以 下のとおりです。

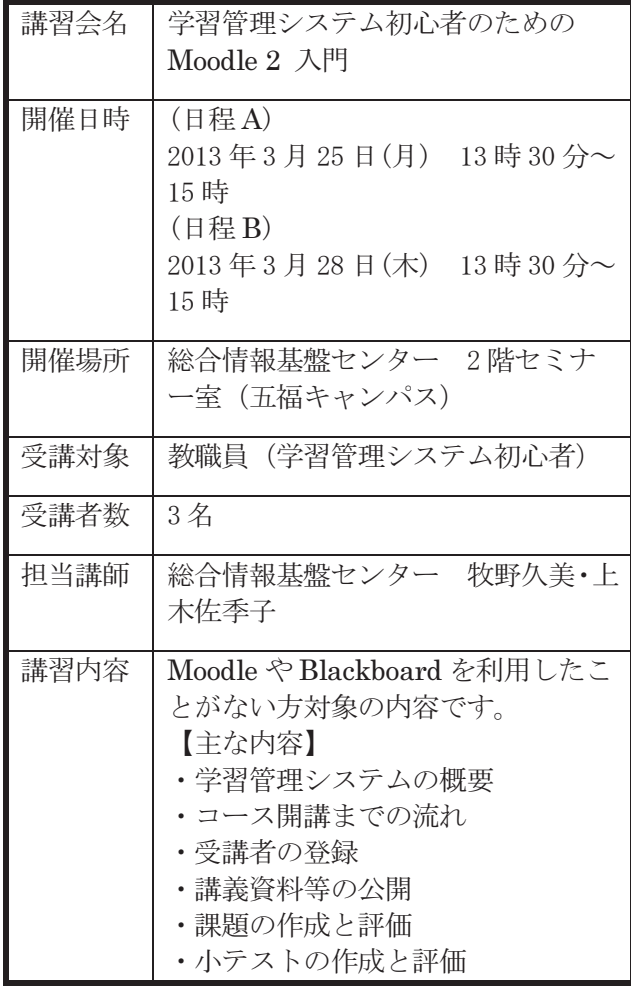

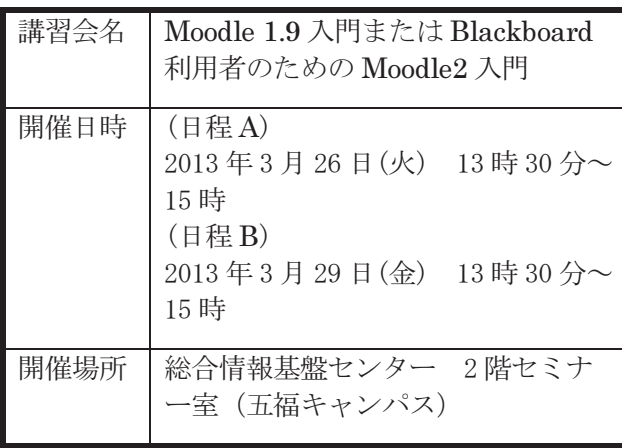

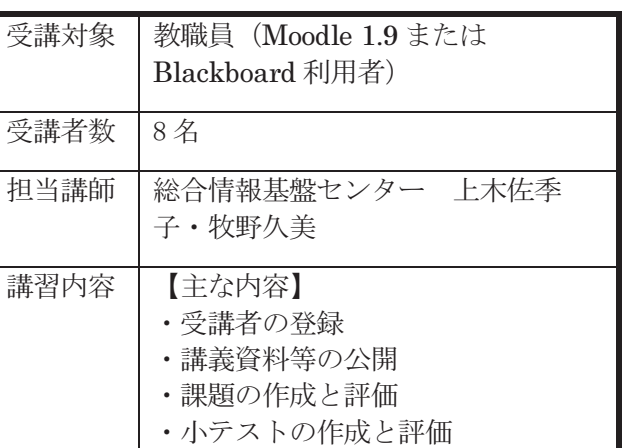

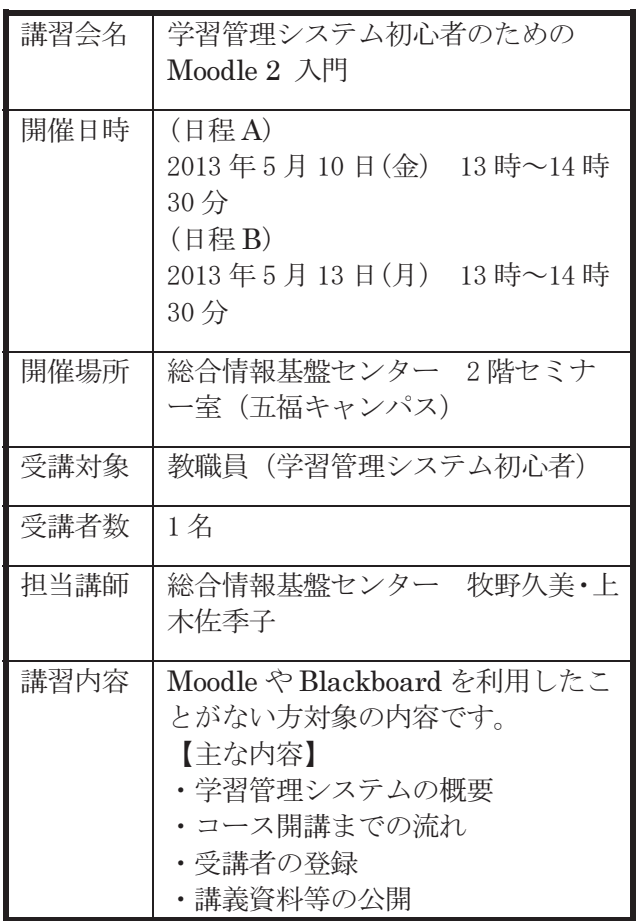

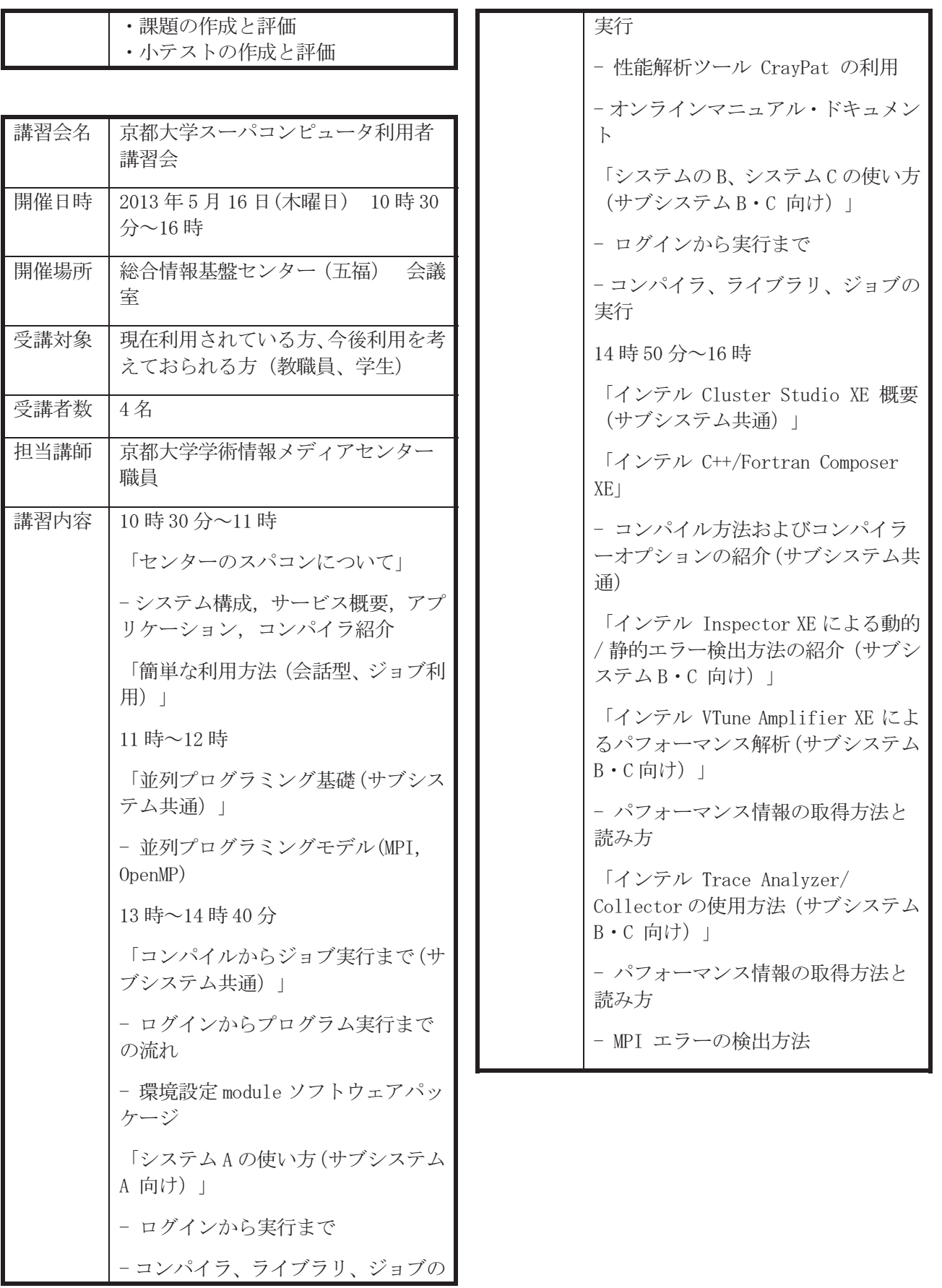

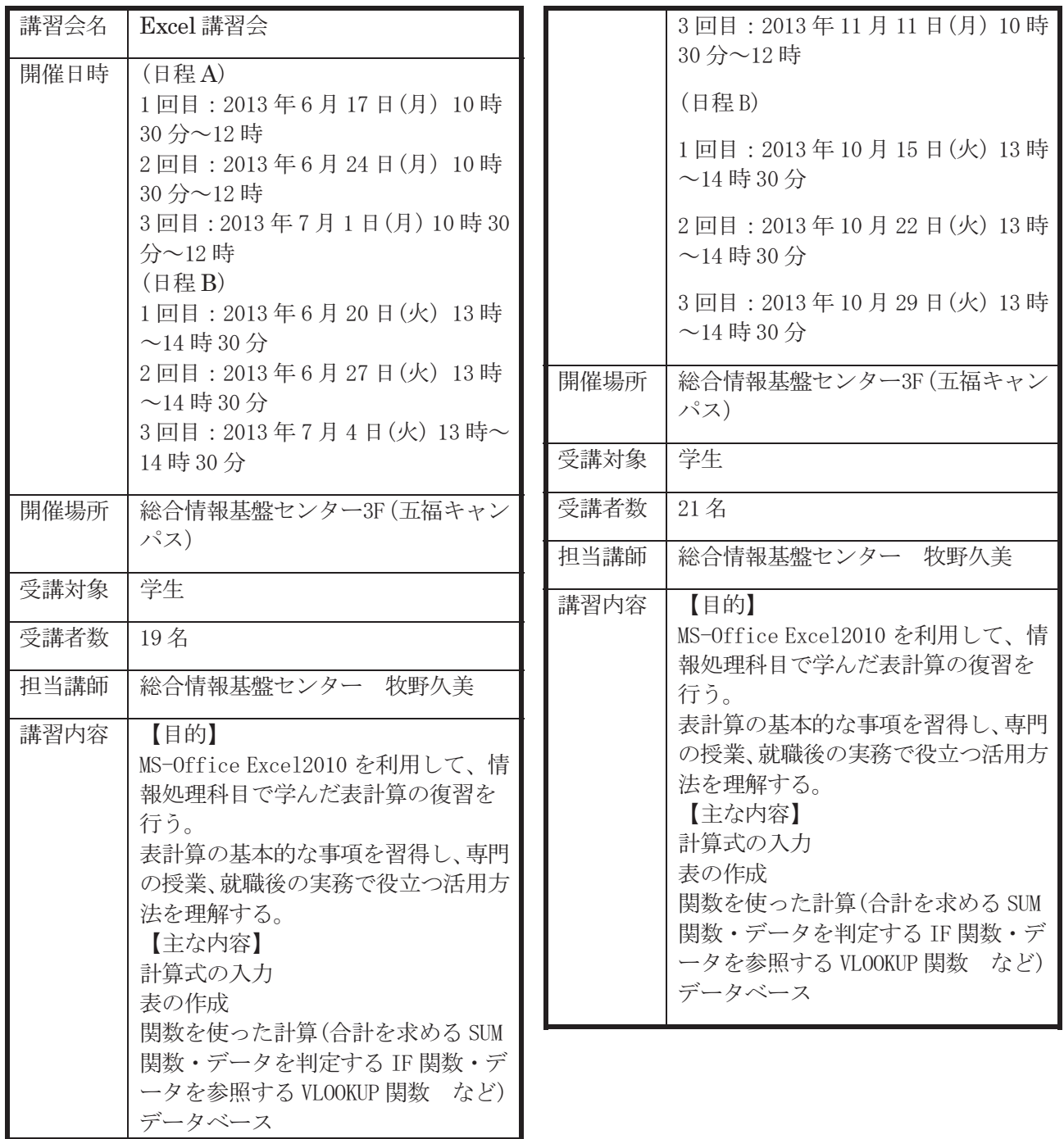

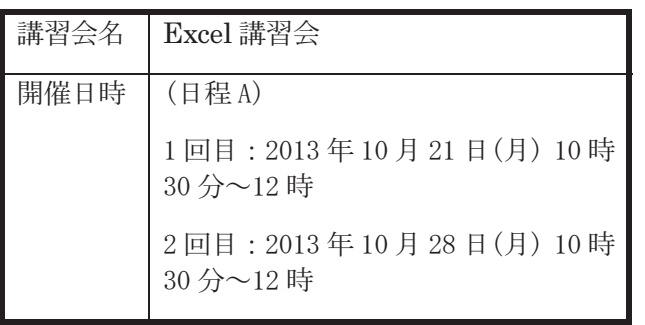